государственное бюджетное профессионального образовательное удреждени «Пермский политехнический колледж имени Н.Г. Славя ова»

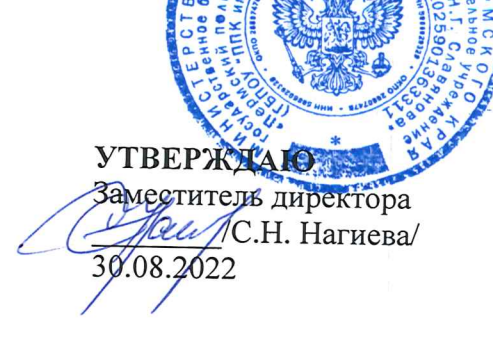

КОНТРОЛЬНО-ОЦЕНОЧНЫЕ СРЕДСТВА ПРОМЕЖУТОЧНОЙ АТТЕСТАЦИИ МДК 03.01 ТЕХНИЧЕСКОЕ ОБСЛУЖИВАНИЕ И РЕМОНТ АППАРАТНОЙ ЧАСТИ КОМПЬЮТЕРНЫХ СИСТЕМ И КОМПЛЕКСОВ, МДК 03.02 НАСТРОЙКА И ОБЕСПЕЧЕНИЕ ФУНКЦИОНИРОВАНИЯ ПРОГРАММНЫХ СРЕДСТВ КОМПЬЮТЕРНЫХ СИСТЕМ И КОМПЛЕКСОВ, ПП.03 ПРОИЗВОДСТВЕННАЯ ПРАКТИКА

для реализации Программы подготовки специалистов среднего звена

по специальности 09.02.01 Компьютерные системы и комплексы (технологический профиль профессионального образования) Рассмотрено и одобрено на заседании Предметной цикловой комиссией «Информационные технологии» Протокол №14 от 29 августа 2022 г. Председатель ПЦК Н.В.Кадочникова سر ا

# Разработчик:

ГБПОУ «Пермский политехнический колледж имени Н.Г. Славянова» Баранов Сергей Юрьевич, преподаватель высшей квалификационной категории

Промежуточная аттестация студентов проводится после завершения освоения программы междисциплинарных курсов: **МДК.03.01 Техническое обслуживание и ремонт аппаратной части компьютерных систем и комплексов, МДК.03.02 Настройка и обеспечение функционирования программных средств компьютерных систем и комплексов** и **ПП.03 Производственная практика** 

КОС промежуточной аттестации студентов составлены в соответствии с требованиями ФГОС СПО по специальности 09.02.01 Компьютерные системы и комплексы, утверждённого Приказом Минпросвещения России от 25.05.2022 N 362 (Зарегистрировано в Минюсте России 28.06.2022 N 69046) и учебным планом специальности 09.02.01.

КОС промежуточной аттестации имеют своей целью определение полноты и прочности теоретических знаний и практических навыков по МДК.03.01 Техническое обслуживание и ремонт аппаратной части компьютерных систем и комплексов, МДК.03.02 Настройка и обеспечение функционирования программных средств компьютерных систем и комплексов и ПП.03 Производственной практики сформированности общих и профессиональных компетенций:

ОК 01. Выбирать способы решения задач профессиональной деятельности применительно к различным контекстам

ОК 02. Использовать современные средства поиска, анализа и интерпретации информации, и информационные технологии для выполнения задач профессиональной деятельности

ОК 03. Планировать и реализовывать собственное профессиональное и личностное развитие, предпринимательскую деятельность в профессиональной сфере, использовать знания по финансовой грамотности в различных жизненных ситуациях

ОК 04. Эффективно взаимодействовать и работать в коллективе и команде

ОК 05. Осуществлять устную и письменную коммуникацию на государственном языке Российской Федерации с учетом особенностей социального и культурного контекста

ОК 06. Проявлять гражданско-патриотическую позицию, демонстрировать осознанное поведение на основе традиционных общечеловеческих ценностей, в том числе с учетом гармонизации межнациональных и межрелигиозных отношений, применять стандарты антикоррупционного поведения

ОК 07. Содействовать сохранению окружающей среды, ресурсосбережению, применять знания об изменении климата, принципы бережливого производства, эффективно действовать чрезвычайных ситуациях

ОК 08. Использовать средства физической культуры для сохранения и укрепления здоровья в процессе профессиональной деятельности и поддержания необходимого уровня физической подготовленности

ОК 09. Пользоваться профессиональной документацией на государственном и иностранном языках

ПК 3.1. Проводить контроль параметров, диагностику и восстановление работоспособности компьютерных систем и комплексов

ПК 3.2. Проверять работоспособность, выполнять обнаружение и устранять дефекты программного кода управляющих программ компьютерных систем и комплексов

Форма контроля промежуточной аттестации: комплексный дифференцированный зачет

# **Комплект заданий промежуточной аттестации**

Вопросы для подготовки к дифференцированному зачету

1. Нормативно-техническая и технологическая документация, используемая при ремонте и техническом обслуживании СВТ.

- 2. Основные понятия и определения сервисного обслуживания СВТ.
- 3. Классификация отказов СВТ.
- 4. Контроль и диагностика ИС.
- 5. Методы технической диагностики и отказоустойчивости.
- 6. Аппаратный контроль.
- 7. Программный контроль.
- 8. Способы и средства устранения последствий ошибок и отказов.
- 9. Системы диагностики микроЭВМ.
- 10. Классификация неисправностей СВТ.
- 11. Правила поиска неисправностей.
- 12. Обнуление содержимого BIOS.
- 13. Методика выявления неисправностей СВТ.
- 14. Диагностика при помощи POST-платы.
- 15. Диагностика при помощи звуковых сигналов.
- 16. Диагностические сообщения на экране монитора.
- 17. Диагностические сообщения на этапе тестирования POST BIOS.
- 18. Диагностические сообщения до момента загрузки ОС.

19. Диагностические сообщения на этапе загрузки ОС и ее работе (диагностические сообщения Windows NT /2000/ XP).

- 20. Основы ремонта компонентов ПК.
- 21. Инструмент, применяемый при ремонте.
- 22. Техника безопасности при ремонте.
- 23. Ремонт внутренних устройств.
- 24. Программы тестирования.
- 25. Программы мониторинга.
- 26. Параметры S.M.A.R.T.
- 27. Профилактика неисправностей.
- 28. Удаление пыли.
- 29. Смазка вентиляторов.
- 30. Технологии тепловой защиты.
- 31. Технология Thermal Monitor.
- 32. Технология Thermal Monitor 2.
- 33. Режим аварийного отключения.
- 34. Технология антивирусной защиты процессоров.
- 35. Организация технического обслуживания средств вычислительной техники
- 36. Материально-техническое обеспечение при тех. обслуживании СВТ
- 37. Виды технического обслуживания СВТ
- 38. Программный, аппаратный и комбинированный контроль
- 39. Программное обеспечение для диагностики СВТ
- 40. Модернизация и конфигурирование СВТ
- 41. Диагностика и ремонт блока питания персонального компьютера
- 42. Диагностика и ремонт материнской платы
- 43. Аппаратные неисправности жесткого диска (НЖМД): виды и диагностика
- 44. Программные неисправности жесткого диска (НЖМД): виды и диагностика
- 45. Ремонт жесткого диска (НЖМД)

46. Программы обслуживания операционной системы ПК: текущее обслуживание, резервные копии, автоматическое восстановление, работа с драйверами

- 47. Типовые неисправности операционной системы, их устранение
- 48. Диагностика неисправностей операционной системы ПК
- 49. Диагностика накопителей на оптических дисках, виды неисправностей
- 50. Ремонт накопителей на оптических дисках
- 51. Диагностика ЖК мониторов, виды неисправностей
- 52. Регулировка и ремонт ЖК мониторов
- 53. Диагностика и ремонт струйных принтеров
- 54. Диагностика лазерных принтеров, виды неисправностей
- 55. Ремонт лазерных принтеров
- 56. Диагностика и ремонт клавиатур
- 57. Диагностика и ремонт мышей
- 58. Диагностика и ремонт флеш-накопителей
- 59. Диагностика и ремонт сетевого оборудования
- 60. Витые пары и оптоволоконные кабели. Прокладка кабеля
- 61. Оборудование для тестирования сетей. Поиск неисправностей сети программными средствами
	- 62. Диагностика и ремонт видеокарт
	- 63. Утилизация неисправных элементов СВТ
	- 64. Ресурсо- и энергосберегающие технологии использования СВТ

### **БИЛЕТЫ**

### **БИЛЕТ №1**

*Теоретические вопросы:*

1. Дайте определение понятия репозитория проекта. Опишите классы уровней репозиториев.

2. Расскажите об инструментарии анализа качества программных продуктов в среде разработки

3. Выберете оборудование для демонтажа электрорадиоэлементов с большим количеством выводов

*Практическое задание:*

Составить программу для вычисления площадь треугольника по формуле Герона

### **БИЛЕТ №2**

*Теоретические вопросы:*

1. Дайте определение понятия структура проекта. Назовите основные задачи структуризации.

2. Дайте определение свойств качественного программного обеспечения: мобильность, полезность, машино-независимость. Поясните их назначение.

3. Опишите технологию изготовления печатных плат химическим методом

#### *Практическое задание:*

 Дана последовательность действительных чисел. Выяснить, будет ли она возрастающей.

### **БИЛЕТ №3**

*Теоретические вопросы:*

1. Дайте определение понятия структура проекта. опишите виды и классификацию проектов.

2. Дайте определение свойств качественного программного обеспечения: точность, доступность, модифицируемость. Поясните их назначение.

3. Охарактеризуйте технологию бессвинцовой пайки

*Практическое задание:*

 Составить программу для вычисления площадь треугольника по через синус угла и двум прилежащим к нему сторонам.

## **БИЛЕТ №4**

*Теоретические вопросы:*

1. Сформулируйте определение интеграции программных модулей. Опишите виды и цели интеграции программных модулей.

2. Перечислите и охарактеризуйте виды тестирования производительности.

3. Выберите инструменты и оборудование для выполнения поверхностного монтажа. Выбор обоснуйте.

*Практическое задание:*

 Найти произведение положительных элементов одномерного массива A размера N.

# **БИЛЕТ №5**

*Теоретические вопросы:*

1. Дайте определение понятия интеграции. Опишите современные технологии и инструменты интеграции.

2. Расскажите о графическом интерфейсе пользователя. Особенности тестирования, требования.

3. Выберите инструменты и оборудование для выполнения выводного монтажа. Выбор обоснуйте

*Практическое задание:*

Определить время года по номеру месяца. Номер месяца вводить с клавиатуры

# **БИЛЕТ №6**

*Теоретические вопросы:*

1. Сформулируйте цель и задачи автоматизация бизнес-процессов. Опишите процессы хаотичной автоматизации, автоматизации по участкам, автоматизация по направлениям и комплексной автоматизации деятельности организации.

2. Перечислите и поясните принципы отладки программного обеспечения.

3. Дайте характеристику серийного производства. Сравните с другими видами производства

### *Практическое задание:*

 Составить программу для анализа, введенного пользователем числа (целое или нет; положительное, отрицательное или нуль; четное или нечетное).

# **БИЛЕТ №7**

*Теоретические вопросы:*

1. Опишите процесс выбора и настройки работы системы контроля версий (типов импортируемых файлов, путей, фильтров и др. параметров импорта в репозиторий).

2. Перечислите и опишите методы оценки качества.

3. Охарактеризуйте технологию непаяных соединений методом накрутки

### *Практическое задание:*

 В переменную последовательно вводятся N вещественных чисел. Вычислить максимальное значение.

# **БИЛЕТ №8**

*Теоретические вопросы:*

1. Опишите процесс разработки модульной структуры проекта (диаграммы модулей).

2. Дайте определение понятия «Качество продукции», перечислите показатели качества.

3. Выберете припой для пайки электрорадиоэлементов чувствительных к перегреву. Почему Вы сделали данный выбор?

*Практическое задание:*

• В массив A[N] занесены натуральные числа. Найти сумму тех элементов, которые кратны данному K.

# **БИЛЕТ №9**

*Теоретические вопросы:*

1. Опишите принцип работы протоколов транспортного уровня.

2. Дайте определение свойств качественного программного обеспечения: надежность, структурированность, эффективность. Поясните их назначение.

3. Выберете припой для пайки электрорадиоэлементов чувствительных к перегреву. Почему Вы сделали данный выбор?

### *Практическое задание:*

 Составить программу вычисления факториала введенного с клавиатуры числа. // результат вывести в таком виде: fact=1\*2\*3=6 (при n =3)

# **БИЛЕТ №10**

*Теоретические вопросы:*

1. Дайте определение системы управления версиями. Сформулируйте основные принципы организации работы команды в системе контроля версий.

2. Перечислите и охарактеризуйте функциональные виды тестирования.

3. Укажите основные компоненты и органы управления паяльной станцией, назовите их назначение.

# *Практическое задание:*

Определить максимальный элемент массива А[10] и его порядковый номер.

# **БИЛЕТ №11**

*Теоретические вопросы:*

1. Дайте определение понятия проект. Охарактеризуйте состав и структуру коллектива разработчиков, их функции.

2. Перечислите и охарактеризуйте связанные с изменениями виды тестирования.

3. Выберете флюс для пайки элементов широкого применения. Чем обоснован Ваш выбор?

4.

*Практическое задание:*

 Составить программу для вычисления суммы всех натуральных чисел, кратных числу b и меньших 100.

### **БИЛЕТ №12**

#### *Теоретические вопросы:*

1. Сформулируйте понятие и принципы работы с инструментальными средствами разработки ПО.

2. Дайте определение понятий «Отладка», «Локализация Ошибки». Какие виды ошибок существуют? Охарактеризуйте их.

3. Выберете припой для пайки электрорадиоэлементов, на выводах которых нанесено тонкое покрытие серебра. Почему Вы сделали данный выбор?

#### *Практическое задание:*

 В переменную последовательно вводят числа, отличные от нуля. Окончание ввода - ноль. Определить среднее арифметическое отрицательных чисел.

### **БИЛЕТ №13**

#### *Теоретические вопросы:*

1. Опишите инструментальные средства создания Windows-приложений.

2. Опишите процесс разработки тестовых модулей проекта для тестирования отдельных модулей.

3. Выберете припой для пайки электрорадиоэлементов, на выводах которых нанесено тонкое покрытие серебра. Почему Вы сделали данный выбор?

#### *Практическое задание:*

 С клавиатуры вводятся числа. Суммировать числа до тех пор, пока сумма не станет больше 100. Вывести сумму и количество просуммированных чисел.

### **БИЛЕТ №14**

#### *Теоретические вопросы:*

1. Опишите процесс разработка приложений Windows.Forms в среде программирования Microsoft Visual Studio.

2. Перечислите и охарактеризуйте нефункциональные виды тестирования.

3. Выберете флюс для лужения и пайки элементов, выводы которых покрыты слоем окислов. Обоснуйте свой выбор

### *Практическое задание:*

 Составить программу, которая запрашивает дату (число, месяц, год) и проверяет корректность введенным пользователем данных.

### **БИЛЕТ №15**

*Теоретические вопросы:*

1. Расскажите про инструменты разработки программных средств. Перечислите и охарактеризуйте группы инструментов ПС.

2. Сформулируйте определение понятия тестирование. Опишите методы и средства организации тестирования.

3. Выберете флюс для лужения и пайки элементов, выводы которых покрыты слоем окислов. Обоснуйте свой выбор

*Практическое задание:*

Найти сумму положительных элементов одномерного массива A размера N.

# **БИЛЕТ №16**

*Теоретические вопросы:*

1. Перечислите и охарактеризуйте основные классы инструментальных сред разработки и сопровождения ПС.

2. Расскажите о методах проведения тестирования пользовательского интерфейса.

3. Укажите основные компоненты и органы управления паяльной станцией, назовите их назначение.

### *Практическое задание:*

 В массиве целых чисел есть нулевые элементы. Создать массив из номеров этих элементов.

# **БИЛЕТ №17**

*Теоретические вопросы:*

1. Опишите методы организации коллективной разработки ПО.

2. Перечислите и охарактеризуйте методы отладки программного обеспечения.

3. Назовите особенности электрорадиоэлементов, предназначенных для пайки по бессвинцовыми технологиям

### *Практическое задание:*

Написать программу вывода на экран четных чисел из интервала от 0 до100.

# **БИЛЕТ №18**

*Теоретические вопросы:*

1. Дайте определение понятию отладки программного средства.

2. Опишите методы и способы идентификации сбоев и ошибок.

3. Назовите особенности электрорадиоэлементов, предназначенных для пайки по бессвинцовыми технологиям

### *Практическое задание:*

 Составить программу, которая по номеру дня недели выводит на экран расписание уроков в вашей группе в соответствующий день.

# **БИЛЕТ №19**

#### *Теоретические вопросы:*

1. Дайте определение понятия и опишите особенности разработки программного модуля.

- 2. Опишите инструментальные средства поддержки процесса документирования.
- 3. Оцените качество монтажа изделия, укажите обнаруженные дефекты

#### *Практическое задание:*

Написать программу для подсчета суммы чисел, кратных 3 в диапазоне от 30 до 60.

#### **БИЛЕТ №20**

#### *Теоретические вопросы:*

1. Опишите процесс тестирования интерфейса пользователя средствами инструментальной среды разработки.

2. Дайте определение понятия обработка исключительных ситуаций. Опишите инструменты среды разработки для обработки исключительных ситуаций.

3. Выберете флюс для пайки элементов широкого применения. Чем обоснован Ваш выбор?

#### *Практическое задание:*

 Составить программу для нахождения минимального значения среди элементов, стоящих до первого четного элемента.

### **БИЛЕТ №21**

*Теоретические вопросы:*

1. Опишите методические аспекты проектирования ПО. Общие принципы проектирования систем.

2. Сформулируйте основные этапы документирования результатов тестирования.

3. Выберете припой для пайки электрорадиоэлементов широкого применения. Объясните свой выбор?

#### *Практическое задание:*

 Составить программу для поиска произведения положительных элементов массива.

### **БИЛЕТ №22**

*Теоретические вопросы:*

1. Перечислите стандарты качества программных средств.

2. Опишите процесс выявление ошибок системных компонентов.

3. Укажите основные компоненты и органы управления паяльной станцией, назовите их назначение

### *Практическое задание:*

 Написать программу для нахождения в массиве из N элементов количества нулевых элементов.

### **БИЛЕТ №23**

*Теоретические вопросы:*

1. Дайте определение понятия «Качество программного обеспечения». Перечислите критерии оценки качества ПО.

2. Перечислите основные средства проектирования интерфейса пользователя и опишите принцип из работы.

3. Укажите основные компоненты и органы управления паяльной станцией, назовите их назначение

#### *Практическое задание:*

Найти количество положительных элементов одномерного массива A размера N.

#### **БИЛЕТ №24**

*Теоретические вопросы:*

1. Дайте определение свойств качественного программного обеспечения: понятность, осмысленность, завершенность. Поясните их назначение.

2. Дайте определение понятий ручное и автоматизированное тестирование. Расскажите об их преимуществах и недостатках.

3. Выберете припой для пайки электрорадиоэлементов чувствительных к перегреву. Почему Вы сделали данный выбор?

#### *Практическое задание:*

Написать программу для определения максимального элемента массива А[20].

### **БИЛЕТ №25**

*Теоретические вопросы:*

1. Перечислите и поясните принципы отладки программного обеспечения.

2. Дайте определение понятий ручное и автоматизированное тестирование. Расскажите об их преимуществах и недостатках.

3. Выберете припой для пайки электрорадиоэлементов чувствительных к перегреву. Почему Вы сделали данный выбор?

#### *Практическое задание:*

Определить минимальный элемент массива А и его порядковый номер.

### **Критерии оценки:**

Оценка «отлично» Дан полный, развернутый ответ на поставленный вопрос, показана совокупность осознанных знаний по дисциплине, доказательно раскрыты основные положения вопросов; в ответе прослеживается четкая структура, логическая последовательность, отражающая сущность раскрываемых понятий, теорий, явлений. Знание по предмету демонстрируется на фоне понимания его в системе данной науки и междисциплинарных связей. Ответ изложен литературным языком с использованием современной терминологии. Могут быть допущены недочеты в определении понятий, исправленные студентом самостоятельно в процессе ответа.

Оценка «хорошо» Дан полный, развернутый ответ на поставленный вопрос, показано умение выделить существенные и несущественные признаки, причинно-следственные связи. Ответ четко структурирован, логичен, изложен литературным языком с использованием современной терминологии. Могут быть допущены 2-3 неточности или незначительные ошибки, исправленные студентом с помощью преподавателя.

Оценка «удовлетворительно» Дан недостаточно полный и недостаточно развернутый ответ. Логика и последовательность изложения имеют нарушения. Допущены ошибки в раскрытии понятий, употреблении терминов. Студент не способен самостоятельно выделить существенные и несущественные признаки и причинно-следственные связи. В ответе отсутствуют выводы. Умение раскрыть значение обобщенных знаний не показано. Речевое оформление требует поправок, коррекции.

Оценка «неудовлетворительно» Ответ представляет собой разрозненные знания с существенными ошибками по вопросу. Присутствуют фрагментарность, нелогичность изложения. Студент не осознает связь обсуждаемого вопроса по билету с другими объектами дисциплины. Отсутствуют выводы, конкретизация и доказательность изложения. Речь неграмотная, терминология не используется. Дополнительные и уточняющие вопросы преподавателя не приводят к коррекции ответа студента.